# **ACH4513 - Inferência Estatística Testes de Hipóteses Clássicos**

Marcelo S. Lauretto

Escola de Artes, Ciências e Humanidades, Universidade de São Paulo

marcelolauretto@usp.br

www.each.usp.br/lauretto

- $\triangleright$  Um juiz dará início a uma partida de futebol.
- ▶ Pelas regras, o juiz dará a posse inicial de bola através do lançamento de uma moeda honesta:
	- ► Se der cara, a equipe à sua esquerda (Time A) inicia com a bola;
	- $\triangleright$  Se der coroa, é a equipe à sua direita (Time *B*) quem inicia com a bola.
- ▶ Todavia, o juiz se dá conta de que esqueceu a moeda.
- ► O capitão do time *B* rapidamente retira uma moeda do bolso e a oferece para o sorteio.
- ► O time *A* somente concorda se houver evidências de que a moeda seja de fato honesta, ou seja, *Pr*(cara) = 50%
- ▶ Para isso, deve-se "testar" a moeda de seu lancamento oficial para decidir a posse de bola.

- ▶ O experimento consiste em lançar a moeda 20 vezes sob aproximadamente as mesmas condições e contar a quantidade de caras e coroas.
- ► Em quais dos resultados abaixo o juiz deveria desconfiar da procedência da moeda?
	- 1. 10 caras e 10 coroas?
	- 2. 8 caras e 12 coroas?
	- 3. 2 caras e 18 coroas?
	- 4. 0 caras e 20 coroas?
- ► Uma pergunta mais geral: Para quais dos possíveis resultados o juiz deveria considerar que a moeda não é honesta?
	- <sup>I</sup> Para responder a essa questão: *Procedimento de teste de hipótese.*

- $\triangleright$  Sob a abordagem de estatística clássica, um procedimento de teste de hipótese depende da definição dos seguintes elementos:
	- 1 Condição do experimento e respectiva estatística. Em nosso exemplo:
		- ► Experimento: *n* lançamentos independentes da moeda (sob aproximadamente as mesmas condições)
		- ► *X*: número de caras nos *n* lançamentos
	- 2 Parâmetro sobre o qual se quer fazer inferência e seu respectivo espaço:
		- ► Parâmetro *p*: probabilidade da moeda dar cara em um lançamento.
		- <sup>I</sup> *Espaço paramétrico* Ω: *p* ∈ [0, 1]
	- 3 Hipótese a ser testada (hipótese *nula*) e hipótese alternativa:
		- $H_0$ :  $p = 0.5$  (moeda honesta)
		- $H_1$ :  $p \neq 0.5$  (moeda tende a dar mais caras ou mais coroas) Importante:  $H_0$  e  $H_1$  devem formar uma partição de Ω, ou seja:  $H_0, H_1 \neq \emptyset$ ;  $H_0 \cap H_1 = \emptyset$ ;  $H_0 \cup H_1 = \Omega$

 $\blacktriangleright$  (cont.)

- 4 Distribuição de probabilidade dos possíveis resultados do experimento:
	- $P(X = x | p)$ : probabilidade de *x* caras em *n* lançamentos, dado o parâmetro *p*:

$$
P(X = x | p) = {n \choose x} p^x (1-p)^{n-x}
$$

5 *Região de rejeição* (ou *região crítica*) do teste: Determinado a partir de:

$$
\blacktriangleright P(X=x|p)
$$

- $\blacktriangleright$  *H*<sub>0</sub> e *H*<sub>1</sub>
- $\blacktriangleright$  *Nível de significância*  $\alpha$

 $\blacktriangleright$  Distribuição de probabilidade:  $P(X = x | p = 0.5)$ (X: número de caras em *n* lançamentos)

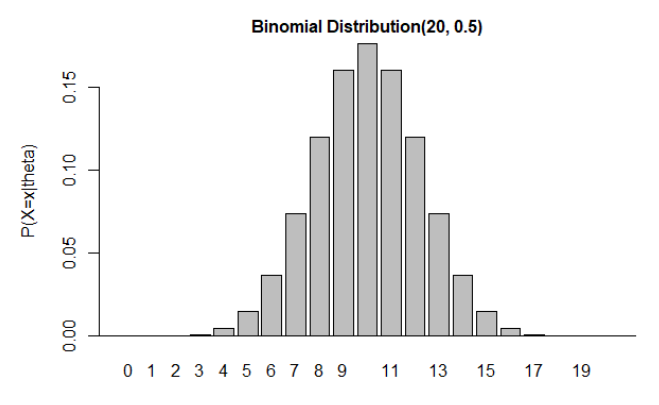

X

# **Como interpretar (e especificar)** α**?**

- A especificação do valor de  $\alpha$  leva em conta dois tipos de erro em testes de hipótese:
	- ► Erro do Tipo I: Probabilidade de *rejeitar* a hipótese quando esta é verdadeira
	- ► Erro do Tipo II: Probabilidade de *não rejeitar* a hipótese quando esta é falsa

**Population Condition** 

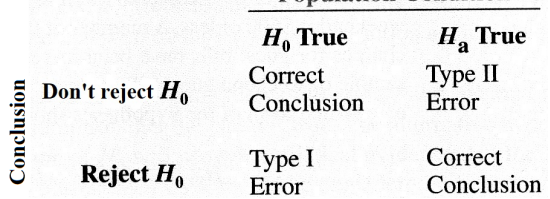

#### $\triangleright$  Objetivos conflitantes: Baixo Erro do Tipo I implica em alto Erro do Tipo II e vice-versa

# **Como interpretar (e especificar)** α**?**

- **►** O valor de α, chamado *nível de significância*, corresponde ao Erro do Tipo I tolerado, e deve ser estipulado de acordo com o problema e com as consequências do erro de rejeitar uma hipótese verdadeira
	- $\blacktriangleright$  Valores usuais:  $\alpha = 0.10, 0.05, 0.01, 0.001$
	- ► Se as consequências de um Erro do Tipo I são moderadas, pode-se usar  $\alpha = 0.1$ 
		- (p.ex a moeda da partida de futebol)
	- ► Se as consequências de um Erro do Tipo I são sérias, deve-se adotar valores mais baixos de  $\alpha$ 
		- P.ex. em um julgamento: um réu só pode ser condenado se houver forte evidência contra a hipótese de sua inocência (baixo valor de α)
- ► A *Região crítica do teste* corresponde ao conjunto de valores de *X* para os quais a hipótese *H*<sup>0</sup> será rejeitada, condicionado a Erro do tipo  $1 < \alpha$

#### **Regiões críticas - representação geral**

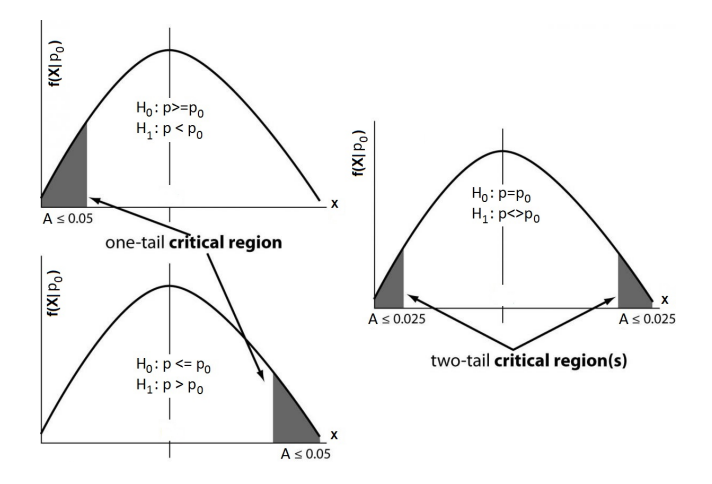

- $\triangleright$  Como definir a hipótese nula  $H_0$  e a alternativa  $H_1$ ? (ou seja, como definir se a região crítica é uni ou bilateral?)
- $\blacktriangleright$  Relembrando:
	- A posse inicial de bola é decidida através do lancamento de uma moeda:
		- − se a moeda der cara, a equipe *A* inicia com a bola
		- − se der coroa, é a equipe *B* quem inicia com a bola
	- ► O time *B* ofereceu a moeda para decidir a posse inicial

- $\triangleright$  Logo, juiz deve escolher uma das três hipóteses (e respectivas regiões de rejeição):
	- $H_0$ :  $p = 1/2$ ,  $H_1$ :  $p \neq 1/2$ : alta proporção de caras ou de coroas é considerada suspeita

− Posição mais neutra: moeda é rejeitada se qualquer um dos times puder ser prejudicado por eventual vício na moeda

►  $H_0$ :  $p > 1/2$ ,  $H_1$ :  $p < 1/2$ : baixa proporção de caras é considerada suspeita

− Moeda é rejeitada somente se o time *A* puder ser prejudicado por eventual vício na moeda

►  $H_0$ :  $p \leq 1/2$ ,  $H_1$ :  $p > 1/2$ : alta proporção de caras é considerada suspeita

− Moeda é rejeitada somente se o time *B* puder ser prejudicado por eventual vício na moeda

▶ Possibilidade 1: Região crítica bilateral (ou bicaudal):

- 1. Hipótese:  $H_0$ :  $p = 1/2$  contra  $H_1$ :  $p \neq 1/2$
- 2. Nivel de significância:  $\alpha = 0.1$ Rejeitamos a moeda se ela fornecer um número de caras muito abaixo ou muito acima do esperado sob a hipótese.

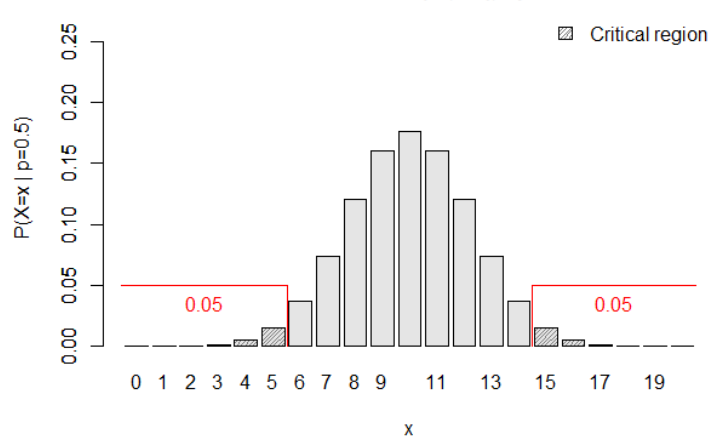

Binomial Distribution(20, 0.5), alpha=0.1

*C* = {*x* | *P*(*X* ≤ *x*|*p*) ≤ α/2} ∪ {*x* |*P*(*X* ≥ *x*|*p*) ≤ α/2}  $= \{0, 1, 2, 3, 4, 5, 15, 16, 17, 18, 19, 20\}$ 

- ▶ Região crítica unilateral (ou unicaudal):
	- 1. Nivel de significância:  $\alpha = 0.1$
	- 2. Hipótese:  $H_0: p \ge 1/2$  contra  $H_1: p < 1/2$ Rejeitamos a hipótese da moeda ser honesta se esta fornecer um número de caras muito abaixo do esperado.

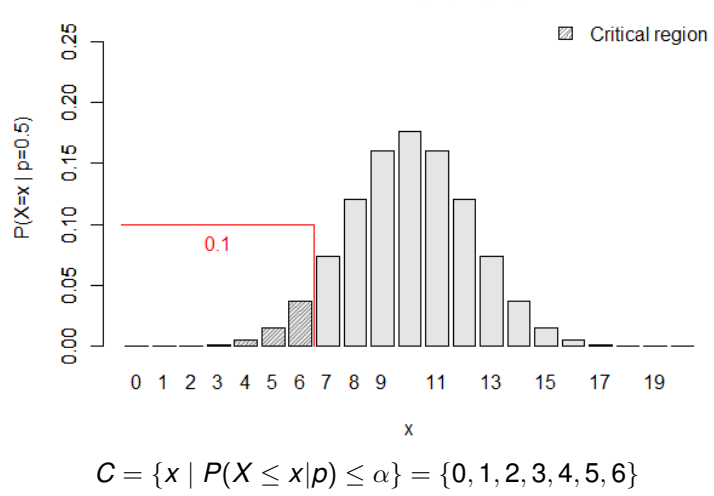

Binomial Distribution(20, 0.5), alpha=0.1

# **Falseabilidade (ou Refutabilidade) de Popper**

- **Festes de hipóteses frequentistas são baseados no princípio da** falseabilidade
- ► Karl Raimmund Popper (1902–1994): "Racionalismo Crítico"
	- $\triangleright$  Oposição ao método indutivo (Dados → Teoria)
- **Postulados:** 
	- ► Ciência é uma sequência de conjecturas
	- ▶ Teorias científicas não podem ser diretamente provadas
	- ► Teorias são propostas como hipóteses, substituídas por novas hipóteses quando refutadas experimentalmente ("falseadas")
	- $\triangleright$  O que diferencia as teorias científicas de outras formas de crença é que as primeiras podem ser falseadas

→ formulação em termos precisos, que definem os resultados esperados.

# **Falseabilidade (ou Refutabilidade) de Popper**

#### $\blacktriangleright$  Tribunais modernos:

- **In dubio pro reo: o réu é considerado inocente até que seja** provada sua culpa (benefício da dúvida).
- $\triangleright$  O benefício da dúvida torna mais difícil condenar um réu.
- $\triangleright$  Por outro lado, o veredito de um julgamento nunca pode ser *inocente*, apenas *culpado* ou *não culpado*.
- $\blacktriangleright$  Na metáfora do tribunal:
	- $\triangleright$  Uma lei científica é (provisoriamente) aceita pelo tribunal como verdadeira, até que esta seja refutada ou provada errônea por evidência pertinente.
	- ► Evidência para refutar uma teoria tem a forma de observações empíricas que discordam das conseqüências ou previsões feitas pela teoria em julgamento.

# **Falseabilidade (ou Refutabilidade) de Popper**

- $\triangleright$  Um julgamento justo no tribunal científico:
	- *pode* assegurar a validade das deduções que levaram a uma prova de falsidade;
	- <sup>I</sup> *não pode* dar uma certificação ou garantia referente à validade da teoria.
- ► Pelos mesmos princípios acima, um teste de hipótese tem duas conclusões possíveis:
	- ► *Rejeição* da hipótese;
	- <sup>I</sup> *Não rejeição* da hipótese (mas não *aceitação*).

- A construção de um teste de hipóteses, para um parâmetro populacional, pode ser colocada do seguinte modo.
	- $\triangleright$  Existe uma variável X associada a dada população e tem-se uma hipótese sobre determinado parâmetro  $\theta$  dessa população Por exemplo, afirmamos que o verdadeiro valor de  $\theta$  é  $\theta_0$
	- ► Colhe-se uma amostra aleatória de elementos dessa população, e com ela deseja-se comprovar ou não tal hipótese.
- ► Como já vimos anteriormente, iniciamos nossa análise explicitando claramente qual a hipótese que estamos colocando à prova e a chamamos de *hipótese nula*, cuja forma mais geral é:

$$
H_0: \theta = \theta_0
$$

► Em seguida, convém explicitar também a hipótese que será considerada aceitável, caso *H*<sup>0</sup> seja rejeitada

A essa hipótese chamamos *hipótese alternativa* e denotamos  $H_1$  ou  $H_a$ 

► Usualmente,  $H_1$  é o complemento de  $H_0$ , ou seja, corresponde ao conjunto de todos os valores possíveis de θ, Ω, excluindo-se o conjunto definido por H<sub>0</sub>

A alternativa mais geral seria

$$
H_1: \theta \neq \theta_0,
$$

embora pudéssemos ter alternativas da forma

 $H_1$ :  $\theta < \theta_0$  o que implica  $H_0$ :  $\theta \ge \theta_0$  ou  $H_1$  :  $\theta > \theta_0$  o que implica  $H_0$  :  $\theta < \theta_0$ ,

dependendo das informações que o problema traz.

- ► Qualquer que seja a decisão tomada, vimos que estamos sujeitos a cometer dois tipos de erros:
	- **Erro do tipo I: rejeitar a hipótese nula quando essa é verdadeira.** Chamamos de  $\alpha$  a probabilidade de cometer esse erro, ou seja,  $\alpha = P$ ( erro do tipo I) = *P*(rejeitar *H*<sub>0</sub>)|*H*<sub>0</sub> é verdadeira)
	- $\blacktriangleright$  *Erro do tipo II:* não reieitar  $H_0$  quando  $H_0$  é falsa. A probabilidade de cometer esse erro é denotada por  $\beta$ , logo  $\beta = P$ ( erro do tipo II) = *P*(não rejeitar *H*<sub>0</sub>)|*H*<sub>0</sub> é falsa)

- ► O objetivo do teste é dizer, usando uma estatística  $\hat{\theta}$ , se a hipótese  $H_0$  é ou não aceitável
	- ▶ Operacionalmente, essa decisão é tomada através da consideração de uma *região crítica* (ou *região de rejeição*) RC
	- ► Caso o valor observado da estatística pertenca a essa região, rejeitamos H<sub>0</sub>; caso contrário, não rejeitamos H<sub>0</sub>
	- ► Essa região é construída de modo que  $P(\hat{\theta} \in \mathsf{RC}| H_0$ é verdadeira) seja igual (ou menor) a α, fixado *a priori*
	- ► Note que a região crítica é sempre construída sob a hipótese de H<sub>0</sub> ser verdadeira
	- ► A determinação do valor de  $\beta$  é mais difícil, pois usualmente não especificam-se valores fixos para o parâmetro sob a hipótese alternativa
		- ► Futuramente abordaremos essa situação, ao considerarmos o poder de um teste.

- Abaixo é sumarizada a sequência geral de passos:
	- 1. Fixe qual a hipótese *H*<sup>0</sup> a ser testada e qual a hipótese alternativa *H*1;
	- 2. Use a teoria estatística e as informações disponíveis para decidir qual estatística (estimador) será usada para testar *H*0; obter as propriedades de interesse dessa estatística (distribuição média, desvio padrão);
	- 3. Fixe a probabilidade  $\alpha$  de cometer o erro do tipo I e use esse valor para construir a região crítica (construída sobre os valores do parâmetro hipotetizados por H<sub>0</sub>);
	- 4. Use as observações da amostra para calcular o valor da estatística do teste;
	- 5. Se o valor da estatística calculado com os dados da amostra não pertencer à região crítica, não rejeite *H*0; caso contrário, rejeite *H*0.

- ► Seja  $X_1, \ldots, X_n$  uma AAS proveniente de uma população com média  $\mu$ desconhecida e variância  $\sigma^2$ , e considere a hipótese  $H_0$  :  $\mu=\mu_0.$
- $\triangleright$  Se além, da premissa acima, uma das condições abaixo for satisfeita:
	- A amostra é proveniente de uma distribuição normal; OU
	- ▶ O tamanho da amostra é considerado suficientemente grande (usualmente, a partir de *n* > 30) de forma que o Teorema do Limite Central seja válido;

Então a média amostral *X* segue aproximadamente uma distribuição normal com média µ e variância σ <sup>2</sup>/*n*.

<sup>I</sup> Se a hipótese for verdadeira µ = µ0, então *X* ∼ *N*(µ0, σ<sup>2</sup>/*n*).

► Logo, a *estatística* 
$$
Z = \frac{\overline{X} - \mu_0}{\sigma/\sqrt{n}} \sim N(0, 1)!!
$$

- ► Assim, para testar a hipótese original, basta verificar em qual região da distribuição normal padrão a *estatística Z* se encontra.
	- $\blacktriangleright$  Note que *Z* indica quantos erros padrões  $\overline{X}$  está distante de  $\mu_0$ . para mais ou para menos
	- ► Logo, a região crítica é dada em termos da distância tolerada entre  $\overline{X}$  e  $\mu_0$ , em erros padrões

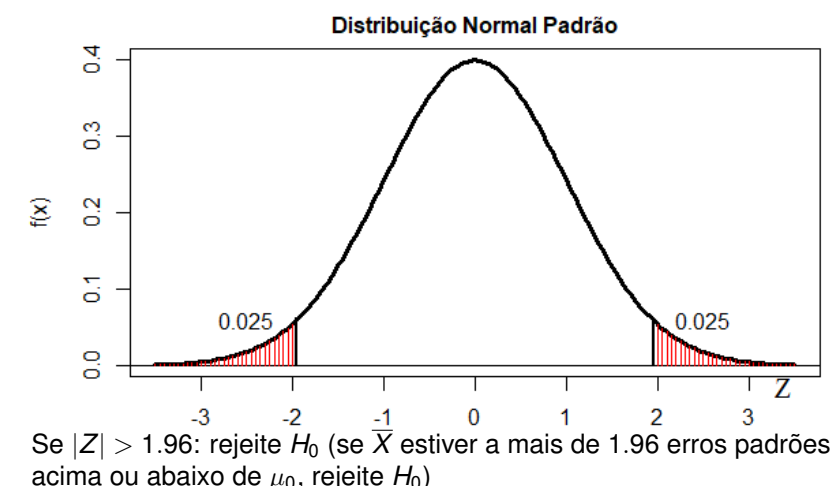

**Ex:**  $H_0: \mu = \mu_0, H_1: \mu \neq \mu_0, \alpha = 0.05$ :

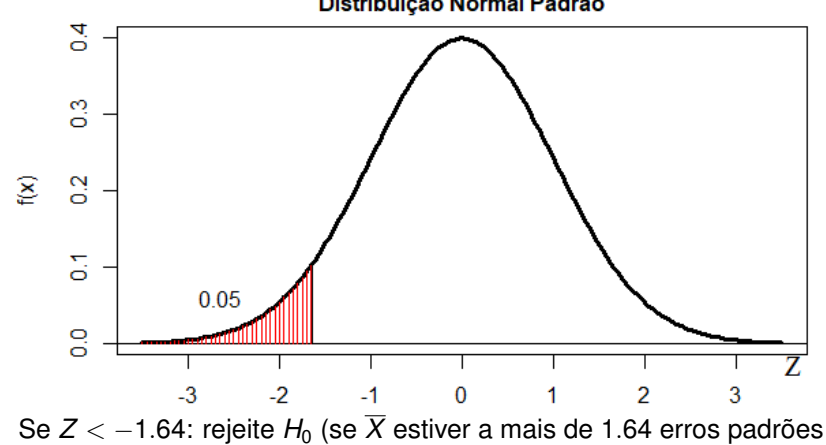

► Ex:  $H_0: \mu \geq \mu_0$ ,  $H_1: \mu < \mu_0$ ,  $\alpha = 0.05$ :

abaixo de  $\mu_0$ , rejeite  $H_0$ )

Distribuição Normal Padrão

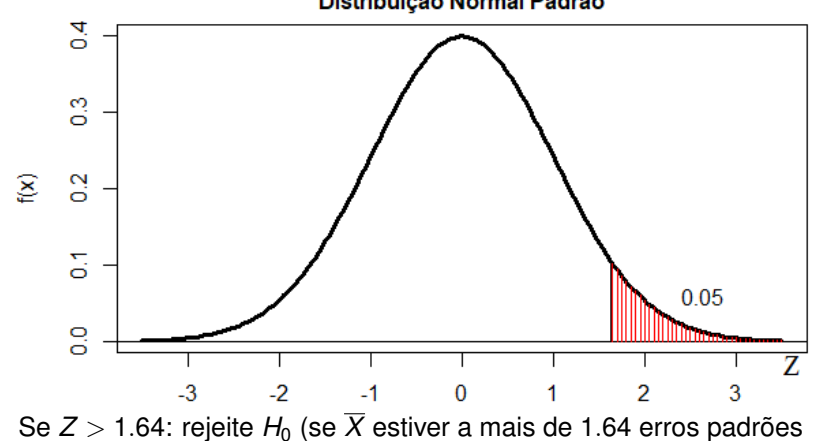

• Ex: 
$$
H_0: \mu \leq \mu_0
$$
,  $H_1: \mu > \mu_0$ ,  $\alpha = 0.05$ :

acima de  $\mu_0$ , rejeite  $H_0$ )

Distribuição Normal Padrão

Exemplo 12.2 (adaptado de Morettin & Bussab):

- ► Uma máquina automática para encher pacotes de café enche-os segundo uma distribuição normal, com média  $\mu$  e desvio padrão assumido constante com valor  $\sigma = 24g$ .
- A máquina foi regulada para  $\mu = 500g$ .
- ▶ Desejamos, periodicamente, colher uma amostra de 36 pacotes e verificar se a produção está sob controle, isto é, se µ = 500*g* ou não.
- $\triangleright$  Se uma dessas amostras apresentasse uma média  $\bar{x} = 492g$ , deveríamos ou não parar a produção para regular a máquina?
- ▶ Vejamos como testar essa hipótese.

- Exemplo 12.2 (cont):
	- $\triangleright$  Passo 1: Indiquemos por X o peso de cada pacote; então, *X* ∼ *N*(µ, 400). As hipóteses que nos interessam são:

```
H<sub>0</sub> : \mu = 500qH<sub>1</sub> : \mu \neq 500q
```
pois a máquina pode se desregular para mais ou para menos.

- **Passo 2: Pela afirmação do problema,**  $\sigma = 20g$  **será sempre a** mesma; logo, para todo  $\mu$ , a média  $\overline{X}$  de 16 pacores terá distribuição *N*(µ, 400/16), de modo que o desvio padrão (ou erro padrão) de  $\overline{X}$  é  $\sigma_{\overline{Y}} = 5$ . Em particular, se  $H_0$  for verdadeira,  $\overline{X} \sim N(500, 25)$ .
- **Passo 3: Vamos fixar**  $\alpha = 1\%$ ; pela hipótese alternativa, vemos que  $H_0$  deve ser rejeitada quando  $\overline{X}$  for muito pequeno ou muito grande (teste bilateral). Portanto, nossa região crítica será definida como a da figura abaixo.

► Exemplo 12.2 (cont):<br>Figura 12.5: Região crítica para o teste  $H_0$ :  $\mu$  = 500 vs  $H_i$ :  $\mu$  ≠ 500 do Exemplo 12.2.

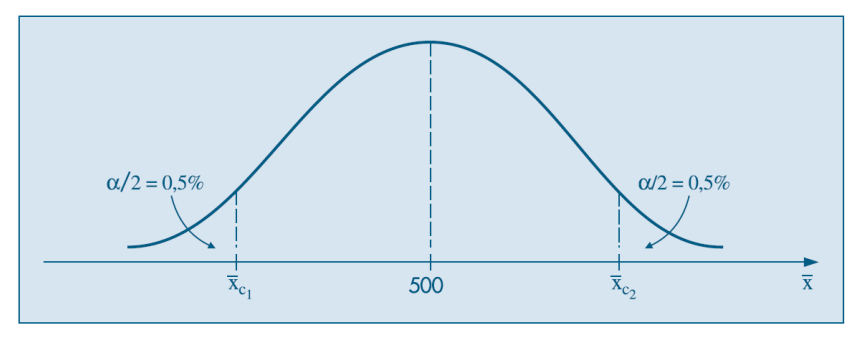

- Exemplo 12.2 (cont):
	- $\triangleright$  Passo 3 (cont)

Podemos usar o Excel para calcular os quantis 0.005 e 0.995 da distribuição normal padrão:

INV.NORMP.N(0.005) e INV.NORMP.N(0.995)

Assim, obtemos que:

$$
\begin{array}{l} z_1 = -2.58 = (\overline{X}_{c_1} - 500)/4 \Rightarrow \overline{X}_{c_1} = 489.68, \\ z_2 = 2.58 = (\overline{X}_{c_2} - 500)/4 \Rightarrow \overline{X}_{c_2} = 510.32. \end{array}
$$

Segue-se que a região crítica é

 $C = \{\bar{x} \in \mathbb{R} | \bar{x} \le 489.68 \text{ ou } \bar{x} \ge 510.32\}.$ 

- ► Passo 4: A informação pertinente à amostra é sua média, que nesse caso particular é  $\bar{x}_0 = 492$ .
- $\blacktriangleright$  Passo 5: Como  $\overline{x}_0$  **não pertence** à região crítica, nossa conclusão será **não rejeitar** *H*0. Ou seja, o desvio da média da amostra em relação à média proposta por *H*<sup>0</sup> poderia ser considerado como devido apenas ao sorteio aleatório dos pacotes.

- Exemplo 12.2 (cont):
	- ▶ Note que, se ao invés de aplicarmos o nível de significância  $\alpha = 0.01$  usarmos  $\alpha = 0.05$ , deveremos considerar os quantis 0.025 e 0.975 da distribuição normal padrão, que correspondem aos valores −1.96 e 1.96.
	- ▶ Nesse caso, a região crítica é dada pelos limites

$$
z_1 = -1.96 = (\overline{X}_{c_1} - 500)/4 \Rightarrow \overline{X}_{c_1} = 492.16,
$$
  

$$
z_2 = 1.96 = (\overline{X}_{c_2} - 500)/4 \Rightarrow \overline{X}_{c_2} = 507.84.
$$

 $\triangleright$  Ou seja:

 $C = \{\overline{x} \in \mathbb{R} | \overline{x} < 492.16 \text{ ou } \overline{x} > 507.84\}.$ 

- $\blacktriangleright$  Nesse caso,  $\overline{x}_0$  **pertence** à região crítica e portanto **rejeitaremos** H<sub>0</sub> ao nível de significância 0.05.
- **Logo,**  $\alpha = 0.05$  **implica em maior probabilidade de rejeição da** hipótese, e portanto fornece um procedimento mais rigoroso para a manutenção da regulagem da máquina.

- $\triangleright$  Voltemos ao Exemplo 12.2:
	- $\triangleright$  Suponha que, no Exemplo 12.2, o especialista que realizou os experimentos e o teste de hipótese tivesse concluído, em seu relatório, que H<sub>0</sub> não foi rejeitado ao nível de significância 0.01, mas não desse nenhuma outra informação.
	- ► Se o gerente de operações que lesse o relatório fosse mais rigoroso e quisesse a máquina o mais calibrada possível, talvez considerasse o nível de significância  $\alpha = 0.05$  ao invés de  $\alpha = 0.01$ .
	- ► Sem a informação da estatística z efetivamente obtida e da probabilidade de obter-se valores de *Z* menos prováveis do que *z* sob a hipótese *H*0, o gerente não teria qualquer base para sua tomada de decisão.

- $\triangleright$  Voltemos ao Exemplo 12.2 (cont):
	- $\triangleright$  Para dirimir esse problema, o correto seria o pesquisador, ao invés de construir a região crítica, reportar essas duas informações:
		- <sup>I</sup> Valor da estatística *z* obtida: Lembre-se que a estatística *z* é simplesmente a média *x* padronizada:

$$
z = \frac{\overline{x} = \mu_0}{\sigma/\sqrt{n}} = \frac{492 - 500}{4} = -2.0
$$

► Probabilidade de obter valores de Z menos prováveis do que z, assumindo H<sub>0</sub> verdadeira:

Como estamos considerando o teste bicaudal  $(H_1 : \mu \neq \mu_0)$ , os valores mais extremos do que *z* correspondem aos intervalos ( −∞, −|*z*| ) e ( |*z*|, ∞ ), e portanto a probabilidade desejada é

<span id="page-34-0"></span>
$$
Pr(|Z|>|Z|) = \Phi(-|z|) + (1 - \Phi(|z|)) = 2\Phi(-|z|)
$$
(1)  
= 2(0.023) = 0.046,

onde Φ denota a f.d.a da distribuição normal padrão.

- A probabilidade apresentada na Eq.[\(1\)](#page-34-0) é o *p-valor* ou *nível descritivo* do teste conduzido no exemplo 12.2.
- $\blacktriangleright$  Uma definicão mais geral para o *p-valor* é o menor nível  $\alpha_0$  tal que rejeitaríamos a hipótese nula ao nível  $\alpha$  com os dados observados.
- $\triangleright$  O cálculo do p-valor depende da distribuição da estatística, de  $H_0$  e de *H*1.
- $\triangleright$  No Exemplo 12.2, consideramos o teste bicaudal  $H_0$  :  $\mu = 500$  contra  $H_1: \mu \neq 500$  (p-valor= 0.46). Consideremos as duas versões dos testes monocaudais:

\n- ▶ 
$$
H_0: \mu \ge 500
$$
,  $H_1: \mu < 500$ :  $z = -2.0$
\n- ▶  $P_r(z < z) = \Phi(-z) = \Phi(-2) = 0.023$
\n- ▶  $H_0: \mu \le 500$ ,  $H_1: \mu > 500$ :  $z = -2.0$
\n- ▶  $P_r(z > z) = 1 - \Phi(-z) = 1 - \Phi(-2) = 0.977$
\n

As representações do p-valor nos três casos são apresentados nos slides a seguir.

 $\triangleright$  Exemplo 12.2: *H*<sub>0</sub> :  $\mu$  = 500, *H*<sub>1</sub> :  $\mu$  ≠ 500, *z* = −2:

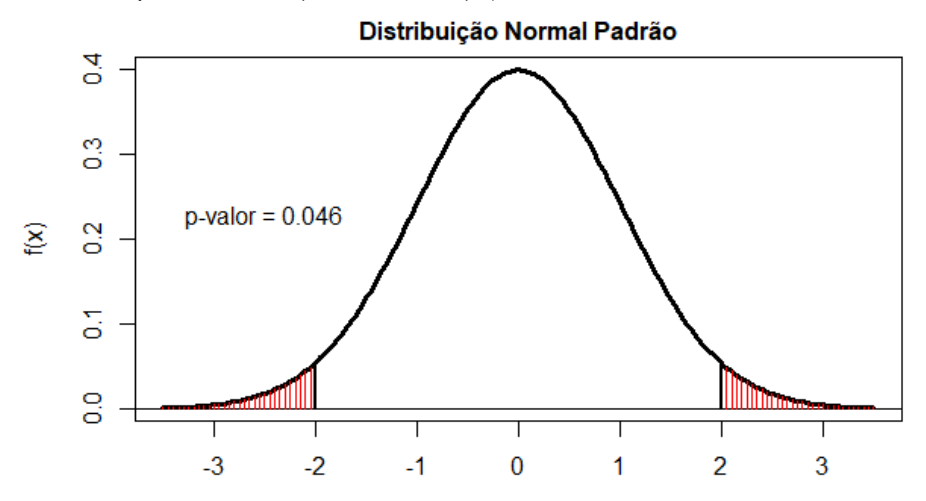

**Exemplo 12.2:** *H*<sub>0</sub> :  $\mu$  ≥ 500, *H*<sub>1</sub> :  $\mu$  < 500, *z* = −2:

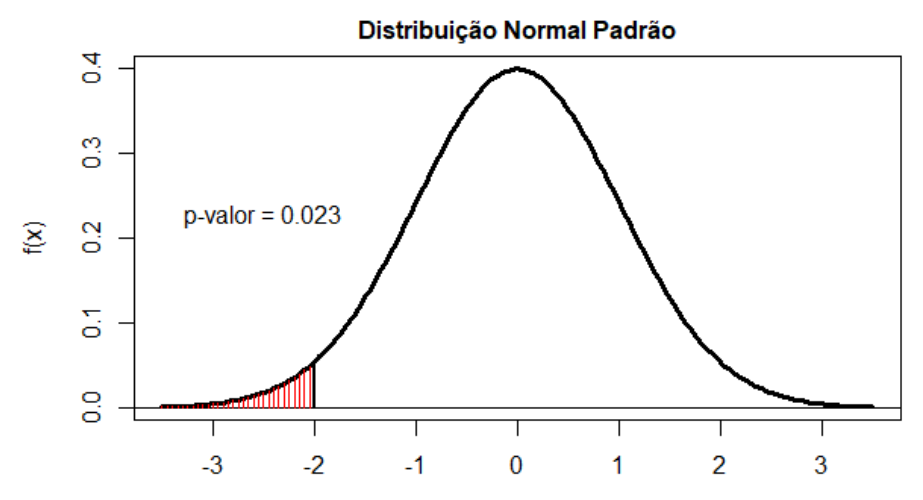

**Exemplo 12.2:** *H*<sub>0</sub> :  $\mu$  ≤ 500, *H*<sub>1</sub> :  $\mu$  > 500, *z* = −2:

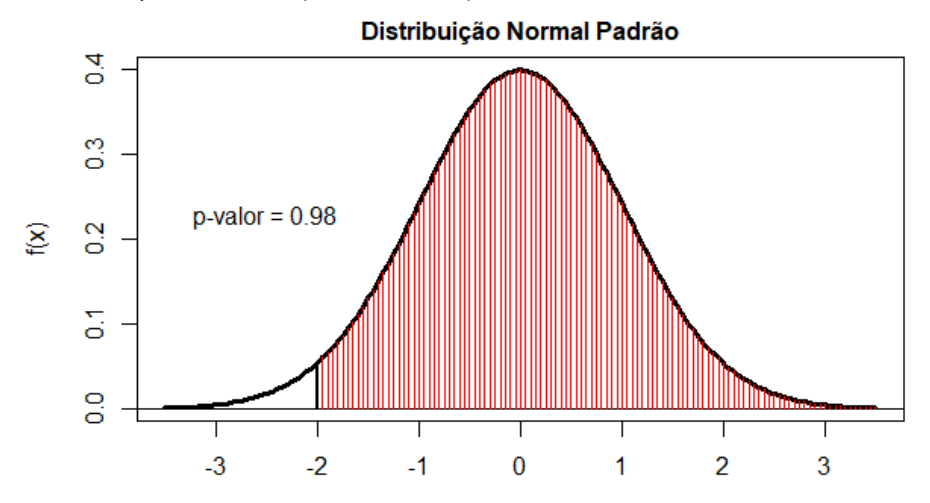

- ► Denotemos por *p* a proporção (desconhecida) de uma certa característica na população e  $p_0$  um valor particular a ser considerado como hipótese.
- As três formas para um teste de hipótese sobre a proporção em uma população são:
	- *H*<sub>0</sub> :  $p \ge p_0$  *H*<sub>0</sub> :  $p \le p_0$  *H*<sub>0</sub> :  $p = p_0$  $H_1: p < p_0$   $H_1: p > p_0$   $H_1: p \neq p_0$

(Duas primeiras formas são unicaudais; terceira forma é bicaudal.)

- $\triangleright$  Vimos anteriormente que uma proporção estimada  $\overline{P}$  obtida a partir de uma AAS pode ser vista como a média de uma sequência de Bernoulli *X*1, *X*2, . . . , *Xn*, onde *X<sup>i</sup>* indica se o *i*-ésimo indivíduo da amostra possui  $(X_i = 1)$  ou não  $(X_i = 0)$  a característica:  $\overline{P} = \frac{1}{n} \sum_{i=1}^n X_i$ 
	- ► Logo, o Teorema do Limite Central aplica-se a proporções amostrais, de forma análoga à média amostral de uma variável aleatória qualquer

- $\blacktriangleright$  Testes de hipóteses sobre a proporção de uma população são baseados na diferença entre a proporção amostral *P* e o valor sob hipótese p<sub>0</sub>.
- **Pelo TLC, podemos usar uma variante do teste z para realizar** inferências sobre a proporção de uma população. Únicas diferenças:
	- **I** Usamos a proporção amostral  $\overline{P}$  e seu erro padrão  $\sigma_{\overline{p}}$  para calcular a estatística do teste
		- Para calcular σ*<sup>p</sup>* , usamos *p*<sup>0</sup> ao invés de *P*, como veremos adiante
	- ► Ao invés de usar apenas o critério *n* > 30 para considerar o tamanho da amostra como adequado, deve-se lembrar que a distribuição amostral de *p* só pode ser aproximada por uma distribuição normal se ambos  $np_0$  e  $n(1 - p_0)$  forem  $\geq 5$ (Ou seja, as quantidades mínimas esperadas de indivíduos na amostra com a característica e de indivíduos sem a característica devem ser ambas superiores a 5)

 $\triangleright$  A estatística do teste é

$$
Z=\frac{\overline{P}-\rho_0}{\sigma_{\overline{p}}}
$$

- **Como calcular**  $\sigma_{\overline{p}}$ ?
	- $\triangleright$  Para calcular intervalos de confiança para  $p$ , vimos que podemos usar  $\sqrt{\bar{\rho}(1-\bar{\rho})/n}$  como um estimador para  $\sigma_{\overline{\rho}}.$
	- **Porém, em testes de hipóteses, o valor**  $p_0$  **é assumido na hipótese**  $H_0$ . Logo, quando  $H_0$  é verdadeiro,  $\sigma_{\overline{p}}$  deve ser calculada usando *p*<sup>0</sup> ao invés de *P*:

$$
\sigma_{\overline{\rho}} = \sqrt{\frac{p_0(1-p_0)}{n}}
$$

■ Observada a amostra e obtido o valor z da estatística, pode-se calcular o p-valor conforme *H*0, de maneira análoga ao teste sobre a média:

$$
\blacktriangleright H_0: p = p_0 \Rightarrow pv = Pr(|Z| > |z|) = 2\Phi(-|z|)
$$

$$
\blacktriangleright H_0: p \leq p_0 \Rightarrow pv = Pr(Z > z) = 1 - \Phi(z)
$$

▶ 
$$
H_0: p \ge p_0 \Rightarrow pv = Pr(Z < z) = \Phi(z)
$$
  
onde  $\Phi$  denota a f.d.a da distribuição normal padrão

 $\triangleright$  Exemplo: A direção de uma escola de golfe identificou que, nos últimos 12 meses, apenas 20% dos jogadores eram mulheres. Em um esforço para incrementar a proporção de mulheres, a escola realizou uma promoção especial para atrair mais mulheres. Após um mês, uma amostra aleatória de 200 jogadores foi coletada, na qual 150 eram homens e 50 mulheres. A direção deseja saber se os novos dados suportam a conclusão de que a proporção de mulheres aumentou.

- $\blacktriangleright$  Exemplo (cont):
	- A hipótese a ser testada e respectiva hipótese alternativa são *H*<sub>0</sub> :  $p < 0.20$ , *H*<sub>1</sub> :  $p > 0.2$
	- <sup>I</sup> Devemos verificar se *np* e *n*(1 − *p*) são ≥ 5; neste exemplo, *np* = 200(0.20) = 40 e *n*(1 − *p*) = 200(0.80) = 160, e portanto a aproximação pela distribuição normal é apropriada.
	- $\triangleright$  O erro padrão de  $\sigma_{\overline{p}}$  é

$$
\sigma_{\overline{p}} = \sqrt{\frac{p_0(1-p_0)}{n}} = \sqrt{\frac{(0.20)(0.80)}{200}} = 0.0283
$$

- ► A estatística *z* é dada por *z* =  $\frac{\bar{p}-p_0}{q_-}$  $\frac{-\rho_0}{\sigma_{\overline{\rho}}}=\frac{0.25-0.20}{0.0283}=1.768$
- $\blacktriangleright$  Finalmente, o p-valor é dado por  $pv = Pr(Z > z) = 1 - \Phi(z) = 1 - \Phi(1.768) = 0.039$
- $\triangleright$  Portanto, pode-se concluir, sob o nível de significância de 5%, que houve um incremento na proporção de mulheres. (O incremento estimado na participação de mulheres foi de

$$
\overset{\_}{\overline{\rho}}- \rho_0 = 25\%-20\%=5\%)
$$

- $\triangleright$  Voltemos ao exemplo inicial da moeda:
	- ▶ Suponha que nosso interesse seja decidir se uma moeda é honesta.
	- $\triangleright$  Para isso, realizamos 20 lançamentos independentes da moeda, e obtemos 6 caras.
	- ► Com base nessa informação, considerando um nível de significância de 10%, devemos rejeitar essa moeda?

- $\blacktriangleright$  Resposta ao problema da moeda:
	- A hipótese a ser testada e respectiva hipótese alternativa são  $H_0$  :  $p = 0.5$ ,  $H_1$  :  $p \neq 0.5$
	- <sup>I</sup> Devemos verificar se *np* e *n*(1 − *p*) são ≥ 5; neste exemplo, *np* = 20(0.50) = 10 e *n*(1 − *p*) = 20(0.50) = 10, e portanto a aproximação pela distribuição normal é apropriada.

▶ O erro padrão de 
$$
\sigma_{\overline{p}}
$$
 é  

$$
\sigma_{\overline{p}} = \sqrt{\frac{p_0(1-p_0)}{n}} = \sqrt{\frac{(0.50)(0.50)}{20}} = 0.1118
$$

- ► A estatística *z* é dada por *z* =  $\frac{\bar{p}-p_0}{q}$  $\frac{-\rho_0}{\sigma_{\overline{\rho}}}=\frac{0.30-0.50}{0.1118}=-1.789$
- $\triangleright$  O p-valor é dado por  $pv = Pr(|Z| > |z|) = 2\Phi(-|z|) = 2\Phi(-1.789) = 0.0736$
- ▶ Portanto, é mais prudente considerar, sob o nível de significância de 10%, que a moeda não seja honesta.

# **Distribuição t**

- ► Também conhecida pelo nome *t de Student*, em homenagem a William S. Gosset, que em 1908 publicou seus estudos sobre essa distribuição sob o pseudônimo "Student".
- ▶ Definição: Considere duas variáveis aleatórias independentes *Z* ∼ *N*(0, 1) e *Y* ∼ χ 2 (*n*).

Seia *T* a variável aleatória definida pela equação

$$
T=\frac{Z}{\sqrt{Y/n}}\,.
$$

Então a distribuição de *T* é denominada distribuição *t* (de Student) com *n* graus de liberdade.

▶ Função de densidade de probabilidade:

$$
f(t|n) = \frac{\Gamma(n+1)/2}{\sqrt{n\pi} \Gamma(n/2)} \left(1 + \frac{x^2}{n}\right)^{-(n+1)/2} - \infty < x < \infty.
$$

<sup>I</sup> Média e Variância: Se *T* ∼ *t*(*n*): E(*T*) = 0 (para *n* > 1), Var(*T*) =  $n/(n-2)$  (para *n* > 2).

# **Relação entre a distribuição** *t* **e amostras aleatórias de distribuições normais**

- $\blacktriangleright$  Suponha que  $X_1, \ldots, X_n$  seja uma amostra aleatória de uma distribuição normal com média  $\mu$  e variância  $\sigma^2.$
- **I** Sejam *Z* =  $\frac{X-\mu}{\sqrt{2}}$  $\frac{f-\mu}{\sigma^2/n}$  e  $Y = SS_X^2/\sigma^2$ , onde  $SS_X^2 = \sum_{i=1}^m (X_i - \overline{X})^2$  (soma dos quadrados dos desvios em relação à média).

 $\blacktriangleright$  Então:

- ► *Z* e *Y* são são independentes;
- $\blacktriangleright$  *Z* ∼ *N*(0, 1);
- $\blacktriangleright$  *Y* ∼  $\chi^2(n-1)$ .
- ► Logo, da definição da distribuição *t* segue que a variável

$$
T=\frac{Z}{\sqrt{Y/(n-1)}}=\frac{\overline{X}-\mu}{\sqrt{s^2/n}}, \text{ onde } s^2=\frac{SS_X^2}{n-1},
$$

segue uma distribuição *t* com *n* − 1 graus de liberdade (DeGroot 1986, p.396).

# **Distribuição t - Exemplos**

 $\triangleright \nu \rightarrow +\infty$ : a distribuição t converge para a distribuição normal padrão.

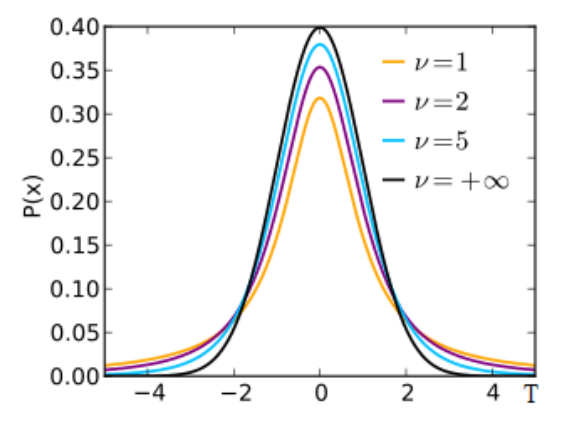

# **Distribuição t - Exemplos**

<sup>I</sup> Comparação entre a distribuição normal padrão e a distribuição *t* de Student para uma amostra com  $n = 30$ . Note a diferenca dos valores críticos que determinam a região de significância de 0.05, bilateral.  $f(x)$ 

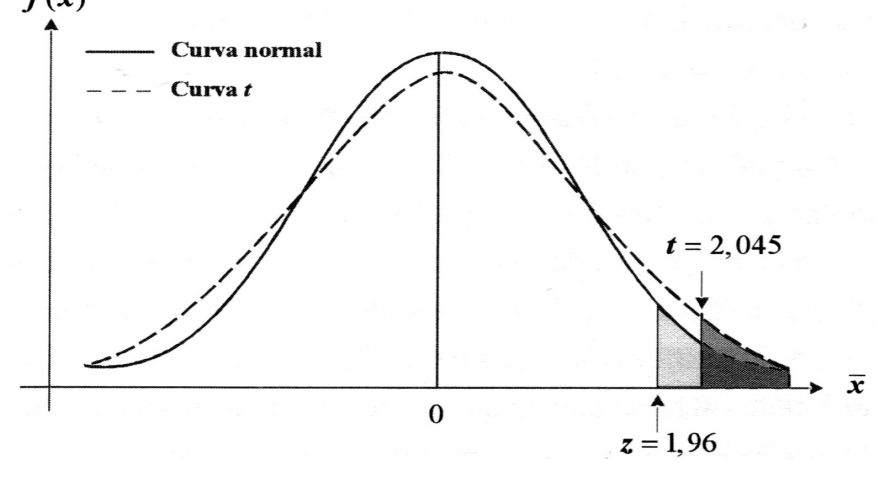

# **Distribuição t - Intervalos de confiança para a média**

- Em situações nas quais o desvio padrão  $\sigma$  da população é desconhecido e o tamanho *n* da amostra é pequeno (*n* < 100), a distribuição *t* de Student é mais apropriada do que a distribuição normal padrão para obter intervalos de confiança para  $\mu$
- $\blacktriangleright$  Neste caso, usaremos a estatística  $T$ ,

$$
T=\frac{\overline{X}-\mu}{\sqrt{s^2/n}}, \quad \text{onde} \quad s^2=\frac{SS_X^2}{n-1} \ ,
$$

a qual, como vimos, segue uma distribuição *t* com *n* − 1 graus de liberdade.

- **Dado um coeficiente de confiança qualquer**  $\gamma$ **, devemos encontrar o** valor crítico  $t<sub>γ</sub>$  sob a distribuição *t* tal que  $Pr(-t<sub>γ</sub> < T < t<sub>γ</sub>)$ .
- ► O valor de *t*<sub>γ</sub> é calculado por

$$
t_{\gamma}=-\mathcal{F}_{t(n-1)}^{-1}\left(\frac{1-\gamma}{2}\right),\,
$$

onde  $\mathsf{F}^{-1}_{t(n-1)}$  denota a função quantil (ou inversa da f.d.a.) da distribuição *t* com *n* − 1 graus de liberdade.

#### **Distribuição t - Intervalos de confiança para a média**

► No Excel: 
$$
F_{t(n-1)}^{-1}(p) = \text{INV.T}(p, n-1)
$$

 $\triangleright$  O intervalo de confianca para  $\mu$  será:

$$
(\overline{X}-t_{\gamma}S/\sqrt{n},\ \overline{X}+t_{\gamma}S/\sqrt{n}).
$$

 $\triangleright$  Considere um exemplo no qual temos uma amostra proveniente de uma distribuição normal com média e variância desconhecidas onde *n* = 30,  $\overline{X}$  = 25.9; *s* = 15; *s*/ $\sqrt{n}$  = 2.74. Desejamos obter um intervalo de confianca Desejamos obter um intervalo de confianca de 95% para  $\mu$ :

$$
\rightarrow t_{\gamma} = -F_{t(n-1)}^{-1}([1-\gamma]/2) = -F_{t(29)}^{-1}(0.025) = 2.045
$$

$$
\bullet \ \ t_{\gamma} s/\sqrt{n} = (2.045)(2.74) = 5.6
$$

 $\blacktriangleright$  Intervalo de confiança:  $(\overline{X} - t_7 s/\sqrt{n}, \overline{X} + t_7 s/\sqrt{n}) = (25.9 - 5.6, 25.9 + 5.6) = (20.3, 31.5)$ 

- $\triangleright$  Seja  $X_1, \ldots, X_n$  uma amostra de uma população com distribuição normal (possivelmente com  $n < 30$ ) com média  $μ$  e desvio padrão  $σ$ desconhecidos
- ► Neste caso, a distribuição *t* pode ser usada para se realizar inferências sobre a média da população
- **Estimamos**  $\sigma$  **segundo o estimador não viesado**

$$
s^2=\frac{\sum_{i=1}^m (X_i-\overline{X})^2}{n-1}, \ \ s=\sqrt{s^2}
$$

► Utilizando-se a distribuição *t* para testes de hipóteses, a estatística de teste é

$$
T = \frac{\overline{X} - \mu_0}{s/\sqrt{n}}
$$

Esta estatística tem uma distribuição *t* com *n* − 1 graus de liberdade.

- ► Logo, o teste de hipótese sobre  $\mu$  é similar ao teste  $Z$ , com a exceção de que, nesse caso, usamos a distribuição t de Student para a estatística *T*, ao invés da distribuição normal padrão.
- $\triangleright$  Considere um exemplo no qual temos uma amostra proveniente de uma distribuição normal com média e variância desconhecidas onde *n* = 25,  $\overline{X}$  = 25.9; *s* = 15; *s*/ $\sqrt{n}$  = 3. Estamos interessados na hipótese *H*<sub>0</sub> :  $\mu = 20$ .

Neste caso,  $T = \frac{25.9-20}{3} = 1.97$ 

Consideremos dois testes distintos:

 $H_0: \mu = 20$  contra  $A: \mu \neq 20$ :  $pv = Pr(|T| > |t|) = 2Pr(T < -|t|) = 2Pr(T < -1.97) =$  $2F(-1.97; 24)) = 0.06$ , onde  $F(x; \nu)$  denota a f.d.a. *t* com  $\nu$  graus de liberdade. ►  $H_0: \mu < 20$  contra  $A: \mu > 20$ :  $pV = Pr(T > t) = Pr(T > 1.97) = 1 - F(1.97; 24) = 0.03.$ 

- $\triangleright$  Outro exemplo: TCB  $\times$  uso de contraceptivo
	- $\triangleright$  Um pesquisador deseja saber se o uso de contraceptivos orais tem efeito sobre a temperatura corporal basal<sup>1</sup> (TCB) de mulheres na faixa de 18 a 25 anos.
	- ▶ Para tal finalidade, ele seleciona uma amostra de 20 mulheres que usam contraceptivos orais, e encontra uma temperatura média  $\overline{X} = 36.7^oC$ , com desvio  $\hat{\sigma} = 0.5^oC$ .
	- Ele deseja comparar esses dados com aqueles da população de mulheres na mesma faixa etária que não usam contraceptivos orais. A TCB média dessa população  $(\mu_0)$  é assumida como 36.3 *<sup>o</sup>C*.
	- $\triangleright$  Considerando que os dados sejam normalmente distribuídos, existe diferença estatisticamente significativa entre a TCB média de mulheres com uso de contraceptivos orais  $(\mu)$  e a TCB média de mulheres da população, na mesma faixa etária?

Exemplo: TCB  $\times$  uso de contraceptivo (cont)

 $H_0$  :  $\mu = \mu_0 = 36.3$  $\overline{X} = 36.7; \;\; \overline{s^2} = 0.25; \;\; \sqrt{\overline{s^2}/20} = 0.09; \;\; \nu = n-1 = 19$  $T = \frac{36.7 - 36.3}{0.09} = 4.44$ Teste bicaudal (*A* :  $\mu \neq 36.3$ ):  $P(|T| > |4.44|) \approx 2.8E-4(= 0.00028)$ Teste monocaudal  $(A: \mu > 36.3)$ :  $P(T > 4.44) ≈ 1.4E-4$ 

<sup>1</sup>Temperatura do corpo medida imediatamente após a pessoa acordar, antes de qualquer atividade física

 $\blacktriangleright$  Sejam  $X_1, \ldots, X_m, Y_1, \ldots, Y_n$  amostras aleatórias independentes *com mesma variância*,

 $X_1, \ldots, X_m \sim N(\mu_1, \sigma^2), Y_1, \ldots, Y_n \sim N(\mu_2, \sigma^2)$ 

(todos os parâmetros desconhecidos).

- ▶ Denotemos por  $SS^2_X = \sum_{i=1}^m (X_i \overline{X})^2$  e  $SS^2_Y = \sum_{j=1}^m (Y_j \overline{Y})^2$  (somas dos quadrados dos desvios em relação às médias).
- **►** Note que  $\overline{X} \sim N(\mu_1, \sigma^2/m)$  e  $\overline{Y} \sim N(\mu_1, \sigma^2/n)$ .
- <sup>I</sup> Como *X* e *Y* são independentes, segue que a diferença *X* − *Y* segue uma distribuição normal com média  $\mu_1 - \mu_2$  e variância  $\left(\frac{1}{m} + \frac{1}{n}\right)\sigma^2$ .
- ► Logo, sob a hipótese  $H_0: \mu_1 = \mu_2$  e se  $\sigma$  fosse conhecida, a variável

$$
Z_1 = \frac{\overline{X} - \overline{Y}}{\left(\frac{1}{m} + \frac{1}{n}\right)^{1/2} \sigma}
$$

seguiria uma distribuição normal padrão.

- Adicionalmente, para quaisquer valores de  $\mu_1, \mu_2, \sigma^2$ , as variáveis aleatórias *SS*<sub>X</sub>/σ<sup>2</sup> e *SS*<sub>Y</sub>/σ<sup>2</sup> são independentes e possuem distribuições qui-quadrado com *m* − 1 e *n* − 1 graus de liberdade, respectivamente.
- $\blacktriangleright$  Logo, a variável aleatória

$$
Z_2 = \frac{SS_X^2}{\sigma^2} + \frac{SS_Y^2}{\sigma^2}
$$

possui uma distribuição de qui-quadrado com *m* + *n* − 2 graus de liberdade.

- ▶ Pelo fato de  $\overline{X}$ ,  $\overline{Y}$ ,  $SS_{X}^{2}$ ,  $SS_{Y}^{2}$  serem independentes (DeGroot, 1986, pg 509), segue que  $Z_1$  e  $Z_2$  são independentes.
- **Portanto, quando**  $\mu_1 = \mu_2$ , pela da definição da distribuição *t*, a estatística

$$
T = \frac{Z_1}{[Z_2/(m+n-2)]^{1/2}} = \frac{(m+n-2)^{1/2} (\overline{X} - \overline{Y})}{\left(\frac{1}{m} + \frac{1}{n}\right)^{1/2} (SS_X^2 + SS_Y^2)^{1/2}}
$$

possui uma distribuição *t* com *m* + *n* − 2 graus de liberdade.

- ► Exemplo: Um pesquisador deseja saber se a concentração de lipídios da espécie de peixe mapará é influenciada por dois diferentes métodos de medição.
- $\blacktriangleright$  10 amostras foram medidas pelo método 1, e 12 amostras foram medidas pelo método 2. Assume-se que as amostras são distintas (ou seja, feitas em espécimes diferentes).
- ▶ Dados são apresentados na tabela a seguir.
- $\triangleright$  Para um nível de significância de 0.05, há diferença significativa entre os dois métodos? Em outras palavras, as medidas médias são similares?

▶ Valores da concentração de lipídios da espécie de peixe mapará, medidos por dois diferentes métodos.

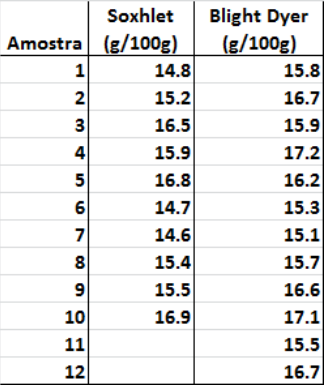

$$
H_0: \mu_1 = \mu_2, A = \mu_1 \neq \mu_2
$$
  
\n
$$
m = 10, n = 12
$$
  
\n
$$
\overline{X} = 15.6, \overline{Y} = 16.2
$$
  
\n
$$
SS_X^2 = 6.7, SS_Y^2 = 5.5
$$
  
\n
$$
s_X^2 = 0.74, s_Y^2 = 0.50
$$
  
\n
$$
T = -1.56
$$
  
\n
$$
pv = Pr(|T| \le -|1.56|) = 0.135
$$
  
\n⇒ differences não significativas

# **Teste t para duas amostras independentes (distribuições normais, variâncias distintas)**

 $\blacktriangleright$  Sejam  $X_1, \ldots, X_m, Y_1, \ldots, Y_n$  amostras aleatórias independentes *com variâncias distintas*,

 $X_1, \ldots, X_m \sim N(\mu_1, \sigma_1^2), Y_1, \ldots, Y_n \sim N(\mu_2, \sigma_2^2)$ 

(todos os parâmetros desconhecidos).

- ► Sejam  $s_X^2 = \sum_{i=1}^m (x_i \overline{X})^2 / (m-1)$  e  $s_Y^2 = \sum_{j=1}^m (y_j \overline{Y})^2 / (n-1)$ (estimadores não viesados para variâncias).
- **►** Note que  $\overline{X} \sim N(\mu_1, \sigma^2/m)$  e  $\overline{Y} \sim N(\mu_1, \sigma^2/n)$ .
- $\blacktriangleright$  Estatística *T* é dada por:

$$
\mathcal{T} = \frac{\overline{X} - \overline{Y}}{\left(\frac{s_X^2}{m} + \frac{s_Y^2}{n}\right)^{1/2}}.
$$

 $\blacktriangleright$  Graus de liberdade estimados:

$$
\hat{\nu} = \frac{(g_X + g_Y)^2}{g_X^2/(m-1) + g_Y^2/(n-1)}, \text{ onde } g_X = \frac{s_X^2}{m}, g_Y = \frac{s_Y^2}{n}.
$$

# **Teste t para duas amostras independentes (distribuições normais, variâncias distintas)**

▶ Valores da concentração de lipídios da espécie de peixe mapará, medidos por dois diferentes métodos.

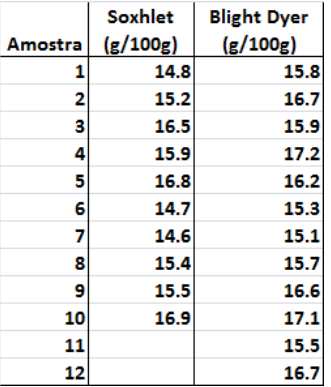

$$
H_0: \mu_1 = \mu_2, A = \mu_1 \neq \mu_2
$$
  
\n
$$
m = 10, n = 12
$$
  
\n
$$
\overline{X} = 15.6, \overline{Y} = 16.2
$$
  
\n
$$
s_X^2 = 0.74, s_Y^2 = 0.50
$$
  
\n
$$
T = -1.53, \hat{\nu} = 17
$$
  
\n
$$
pv = Pr(T \le -1, 53) + Pr(T \ge 1, 53) = 0.144
$$
  
\n⇒ differences não significativas

#### **Teste t para duas amostras pareadas**

- $\triangleright$  Sejam  $X_1, \ldots, X_n, Y_1, \ldots, Y_n$  amostras aleatórias pareadas medidas observáveis sobre os mesmos indivíduos ou sobre as mesmas condições - onde  $\mu_1$  e  $\mu_2$  são as médias (desconhecidas) das medidas *X* e *Y* na população.
- ► Considere as variáveis aleatórias  $D_1 = X_1 Y_1, \ldots, D_n = X_n Y_n$ . Denote por  $\overline{D}$  e por  $s_D^2$  a média e a variância amostrais de  $D_1,\ldots,D_N,$ respectivamente.
- <sup>I</sup> Se *D*1, . . . , *D<sup>n</sup>* ∼ *N*(µ*D*, σ<sup>2</sup> *D* ), então sob a hipótese  $H_0$ :  $u_1 = u_2 \equiv H_0$ :  $u_D = 0$ , a estatística

$$
T=\frac{\overline{D}-0}{\sqrt{s_D^2/n}}
$$

segue uma distribuição *t* com *n* − 1 graus de liberdade.

## **Teste t para duas amostras pareadas**

▶ Valores da concentração de lipídios da espécie de peixe mapará, medidos por dois diferentes métodos sobre os mesmos espécimes.

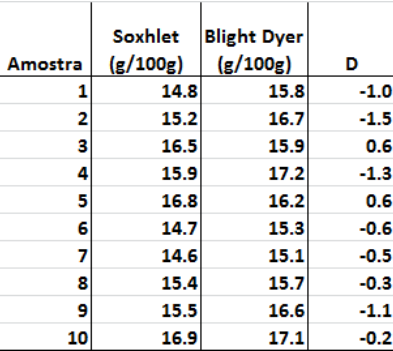

$$
H_0: \mu_1 = \mu_2, A = \mu_1 \neq \mu_2
$$
  
\n
$$
m = 10, n = 12
$$
  
\n
$$
\overline{X} = 15.6, \overline{Y} = 16.2, \overline{D} = -0.53
$$
  
\n
$$
s_x^2 = 0.74, s_y^2 = 0.52, s_D^2 = 0.53
$$
  
\n
$$
T = -2.30
$$
  
\n
$$
pv = Pr(T \le -2.30) + Pr(T \ge 2.30) =
$$
  
\n0.047  
\n⇒ differences significativas para α = 0.05.

# **Distribuição qui-quadrado**

- $\triangleright$  A distribuição qui-quadrado é um caso particular da distribuição gama.
- $\triangleright$  Função de densidade de probabilidade (fdp) da distribuição gama:

$$
f(x|\alpha,\beta)=\frac{\beta^{\alpha}}{\Gamma(\alpha)}x^{\alpha-1}e^{\beta x},\;x>0
$$

onde Γ $(α) = \int_0^\infty x^{\alpha-1} e^{-x}$  (função gama).  $\alpha, \beta > 0$ : parâmetros de forma e de escala.

 $\triangleright$  Distribuição qui-quadrado: para qualquer inteiro positivo  $k$ , a distribuição gama com  $\alpha = k/2$  e  $\beta = 1/2$  é denominada a distribuição qui-quadrado  $(\chi^2)$  com  $k$  graus de liberdade:

$$
f(x|k) = \frac{1}{\Gamma(\alpha)} x^{(k/2)-1e^{-x/2}}, \; x > 0.
$$

## **Distribuição qui-quadrado**

 $\blacktriangleright$  Principais propriedades:

- <sup>I</sup> Se *Y* ∼ χ 2 (*n*), então E(*Y*) = *n* e Var(*Y*) = 2*n*.
- <sup>I</sup> Se *Y*<sup>1</sup> ∼ χ 2 (*n*1), *Y*<sup>2</sup> ∼ χ 2 (*n*2), . . . , *Y<sup>k</sup>* ∼ χ 2 (*n<sup>k</sup>* ), então  $Y_1 + Y_2 + \ldots + Y_k \sim \chi^2(n_1 + n_2 + \ldots + n_k).$
- $\blacktriangleright$  Se *Y*<sub>1</sub>, *Y*<sub>2</sub>, . . . , *Y<sub>k</sub>* ∼ *N*(0, 1), então *Y*<sub>1</sub><sup>2</sup> + *Y*<sub>2</sub><sup>2</sup> + . . . + *Y*<sub>*k*</sub><sup>2</sup> ~  $\chi^2(k)$ .
- $\blacktriangleright$  Teorema: Suponha que  $X_1, \ldots, X_n$  formam uma amostra aleatória de uma distribuição normal com média  $\mu$  e variância  $\sigma^2.$  Então:
	- ► A média amostral  $\overline{X}$  e a variância amostral  $SS_X^2/n$  são independentes<sup>2</sup>;
	- $\blacktriangleright$   $\overline{X}$  ∼  $N(\mu, \sigma^2/n)$ ;
	- $\blacktriangleright$  *SS*<sup>2</sup><sub>*X*</sub>/<sub>σ</sub><sup>2</sup> ∼ *χ*<sup>2</sup>(n − 1).

$$
{}^{2}SS_{X}^{2}=\sum_{i=1}^{n}(X_{i}-\overline{X})^{2}
$$

# **Distribuição qui-quadrado**

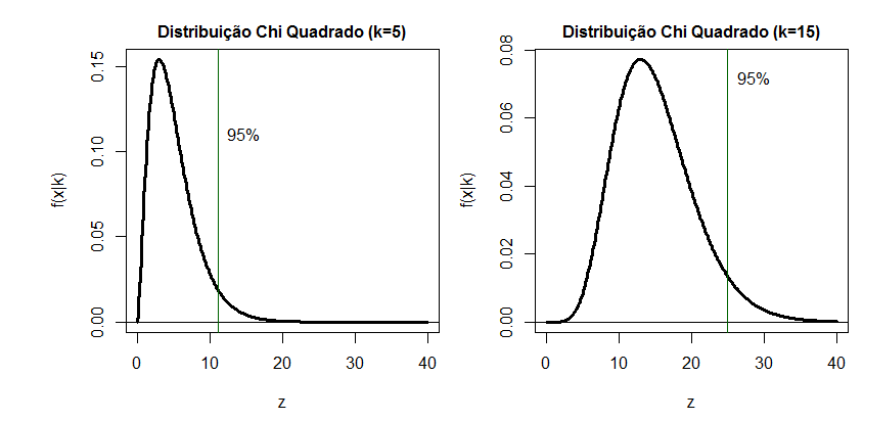

## **Teste de qui-quadrado - Ideia Geral**

 $X_n = X_1, X_2, \ldots, X_n$ : amostra observada

 $E_n = e_1, e_2, \ldots, e_n$ : valores esperados para  $x_1, x_2, \ldots, x_n$  assumindo que a hipótese H<sub>0</sub> fosse verdadeira.

 $\blacktriangleright$  Estatística qui-quadrado:

$$
T = \frac{(x_1 - e_1)^2}{e_1} + \frac{(x_2 - e_2)^2}{e_2} + \ldots + \frac{(x_n - e_n)^2}{e_n}
$$
  
= 
$$
\sum_{i=1}^n \frac{(x_i - e_i)^2}{e_i}
$$

► Sob a hipótese  $H_0$ , *T* segue uma distribuição  $\chi^2$  com *k* graus de liberdade.

Logo, uma vez calculada *T*, pode-se verificar se *T* está ou não na região crítica de rejeição sob  $\chi^2.$ 

- $\triangleright$  Como obter  $e_1, \ldots, e_n$ ? Como obter  $k$ ?
	- $\blacktriangleright$  Depende de cada problema

#### **Testes em tabelas de contingência**

- $\blacktriangleright$  Dados categóricos, categorias excludentes.
- ▶ Notação: *X*: matrix de frequências observadas; *p*: parâmetros

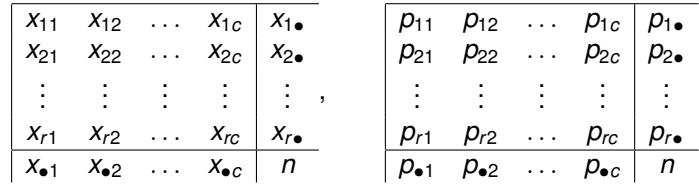

$$
x_{i\bullet} = \sum_{j=1}^{c} x_{ij}, x_{\bullet j} = \sum_{i=1}^{r} x_{ij};
$$
idem para  $p_{i\bullet}, p_{\bullet j}$ 

#### **Testes de qui-quadrado em tabelas de contingência**

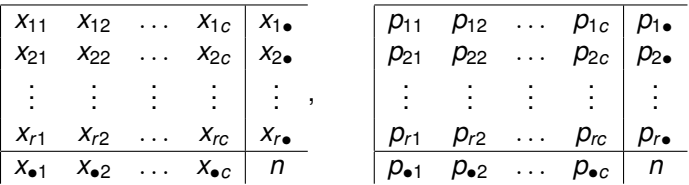

Independência:

- ▶ Duas variáveis categóricas são consideradas simultaneamente.
- <sup>I</sup> *pij*: Probabilidade do indivíduo pertencer à *i*−ésima categoria na 1a variável e à *j* categoria na 2a variável.
- ► *x<sub>ii</sub>*: Frequência observada de indivíduos pertencentes simultaneamente à categoria *i* (1a variável) e *j* (2a variável)
- ► Hipótese: independência entre variáveis. *H*<sub>0</sub> :  $p_{ii} = p_{i} \times p_{\bullet i}$

$$
e_{ij} = x_{i\bullet} \times x_{\bullet j}/n
$$
  

$$
k = (r - 1) \times (c - 1)
$$

# **Referências**

DeGroot M.H. (1986). Probability and Statistics, 2nd Ed. Menlo Park, CA: Addison-Wesley

G.B.Drummond and B.D.Tom (2011). How can we tell if frogs jump further? *Br J Pharmacol* **164**(2): 209 –212.

Mitchell, T.M. (1997). Machine Learning. McGraw-Hill.

POPPER, K. (1953). Science: Conjectures and Refutations.

[http://poars1982.files.wordpress.com/2008/03/](http://poars1982.files.wordpress.com/2008/03/science-conjectures-and-refutations.pdf)

[science-conjectures-and-refutations.pdf](http://poars1982.files.wordpress.com/2008/03/science-conjectures-and-refutations.pdf)

Stern, J.M. (2011). Constructive Verification Empirical Induction, and Falibilist Deduction: A Threefold Contrast. *Information* **2**, 635–650.